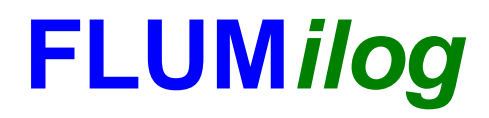

**Interface graphique v.5.6.1.0 Outil de calculV5.61**

# **Flux Thermiques Détermination des distances d'effets**

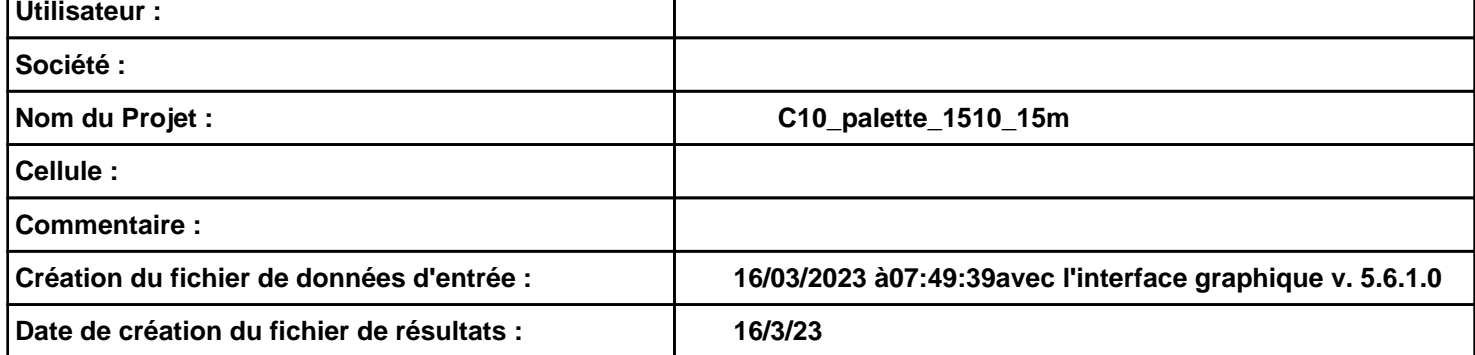

# **I. DONNEES D'ENTREE :**

#### **Donnée Cible**

**Hauteur de la cible : 1,8 m** 

## **Géométrie Cellule1**

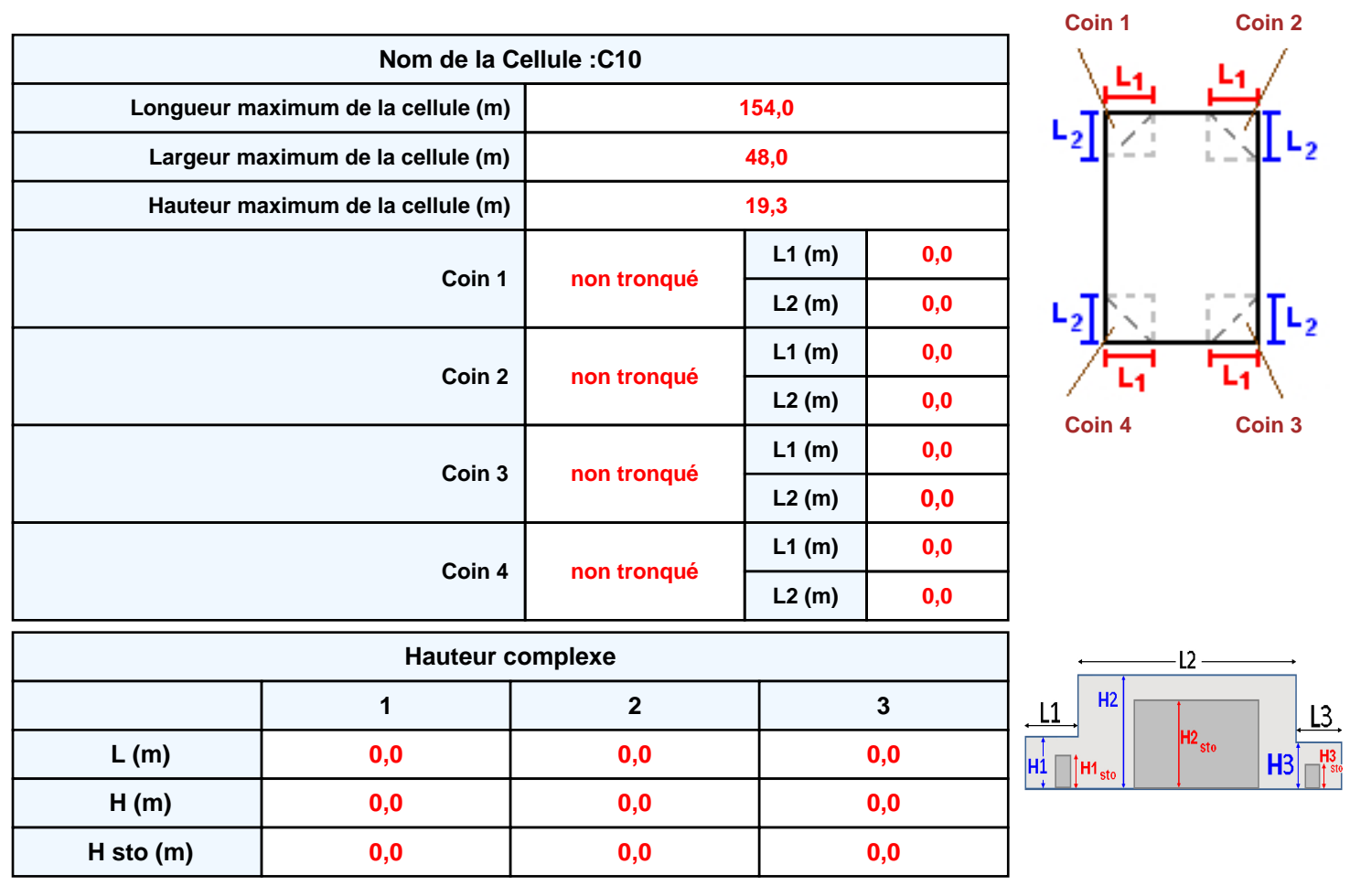

#### **Toiture**

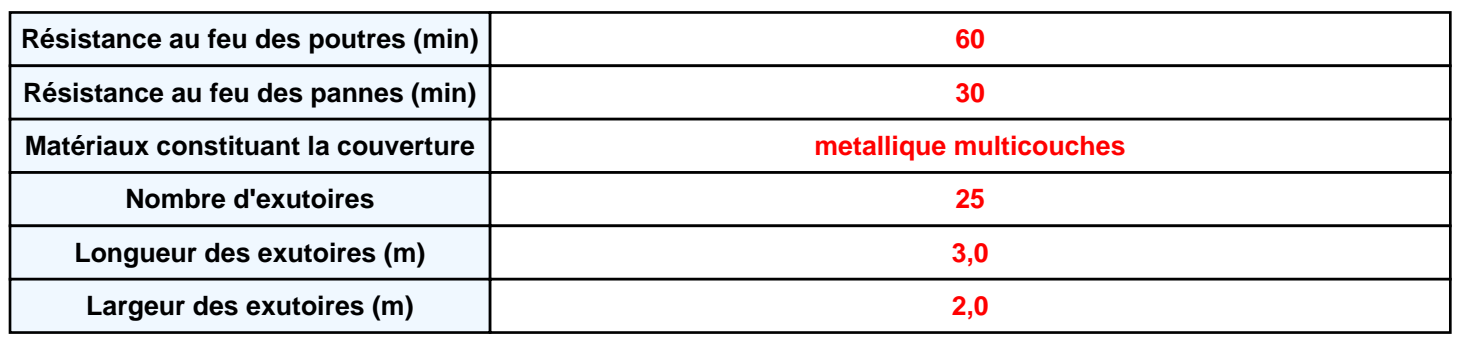

**Parois de la cellule : C10**

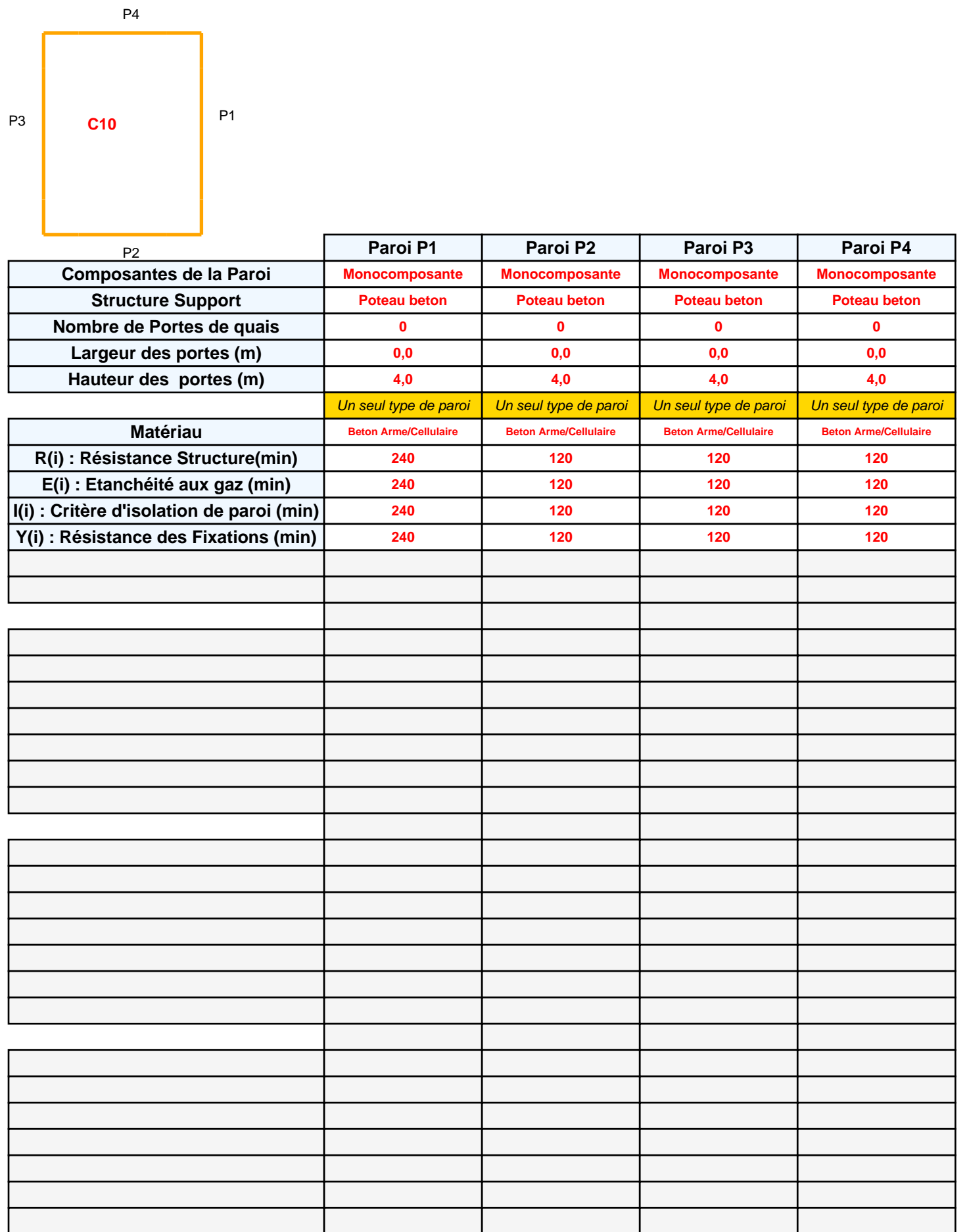

# *C10\_palette\_1510\_15m* **FLUM***ilog*

## **Stockage de la cellule : C10**

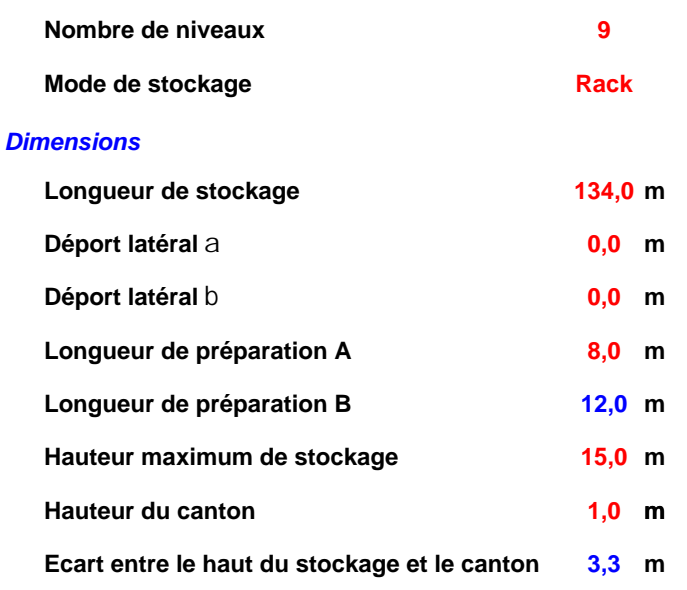

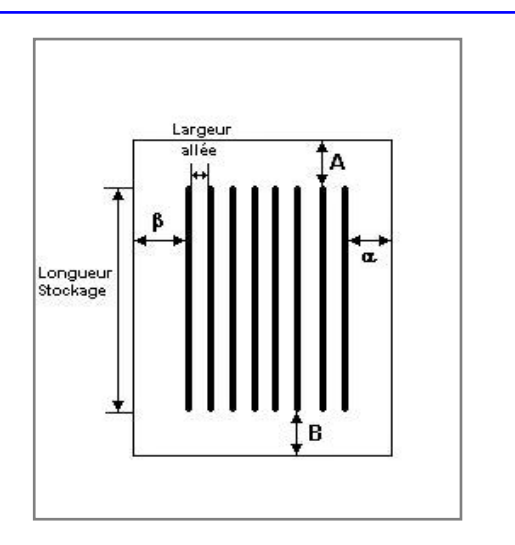

#### *Stockage en rack*

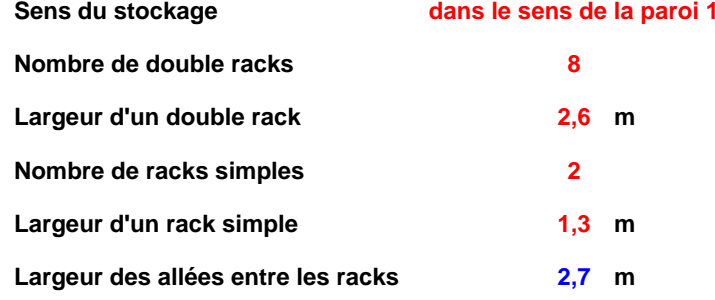

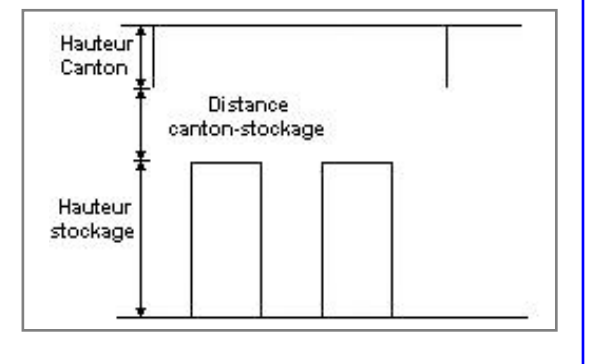

## **Palette type de la cellule C10**

#### *Dimensions Palette*

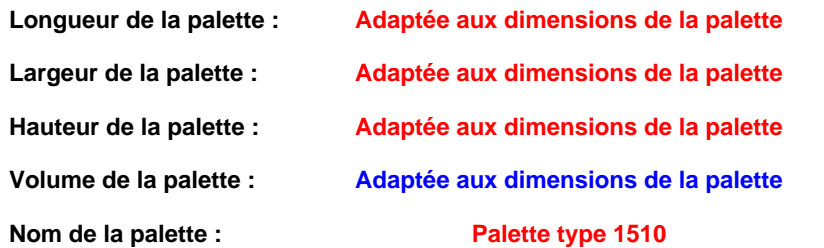

#### Poids total de la palette : Par défaut

#### *Composition de la Palette (Masse en kg)*

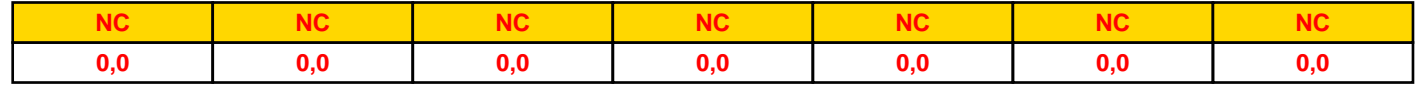

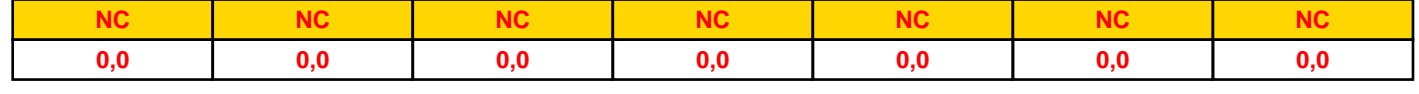

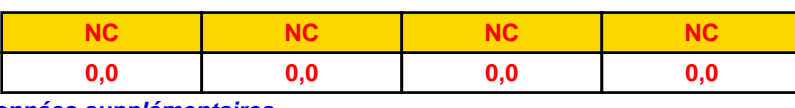

#### *Données supplémentaires*

**Durée de combustion de la palette :**

**45,0 min**

**Puissance dégagée par la palette :**

**Adaptée aux dimensions de la palette**

**Rappel : les dimensions standards d'une Palette type 1510 sont de 1,2 m \* 0,8 m x 1,5 m, sa puissance est de 1525,0 kW**

#### **Merlons**

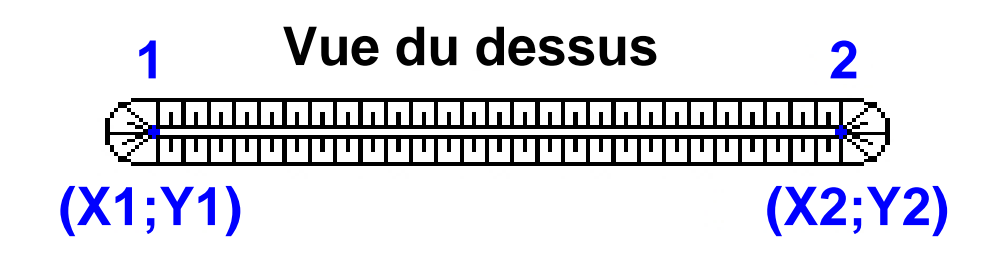

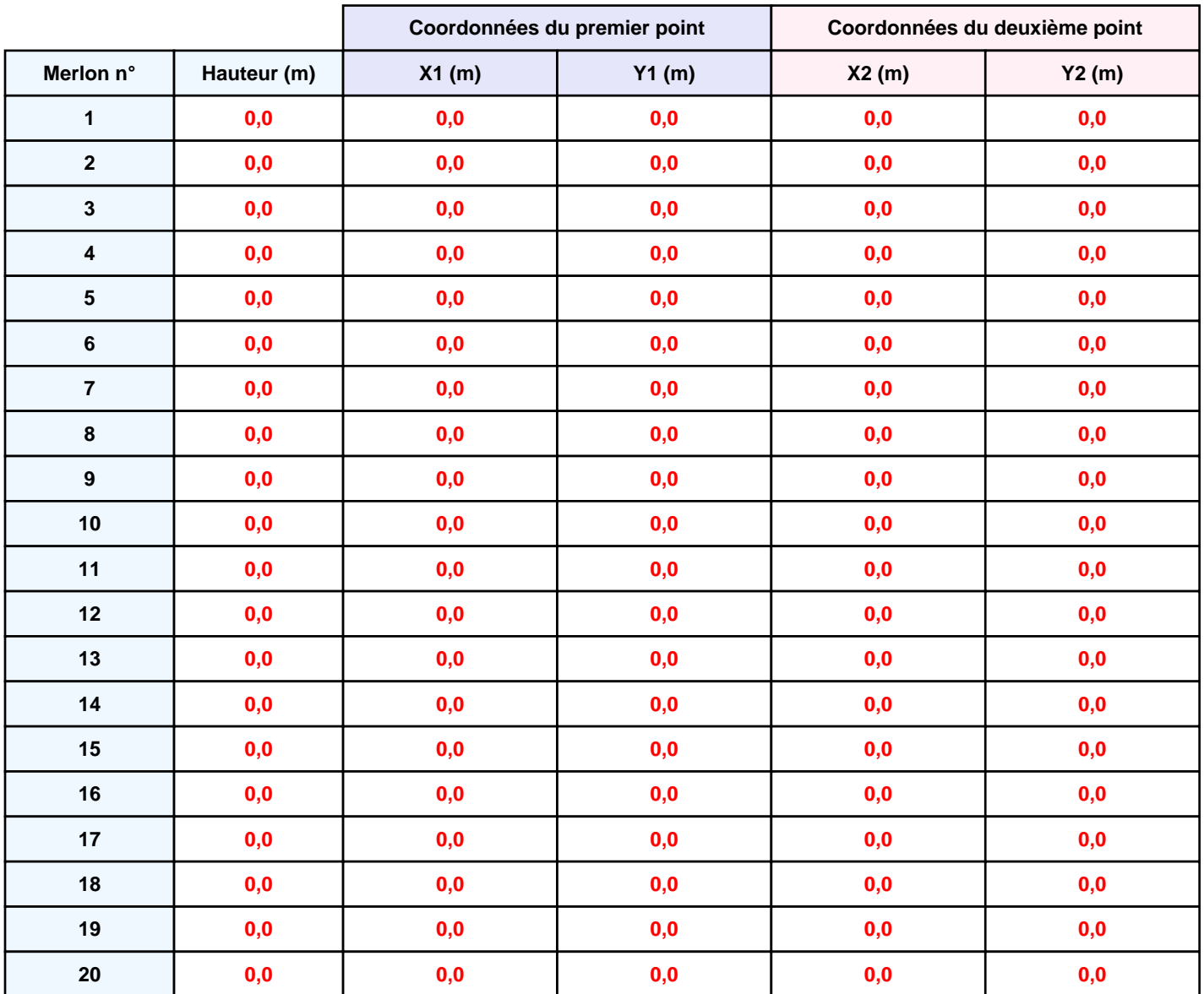

*C10\_palette\_1510\_15m* **FLUM***ilog*

# **II. RESULTATS :**

**Départ de l'incendie dans la cellule : C10**

**Durée de l'incendie dans la cellule : C10 176,0 min**

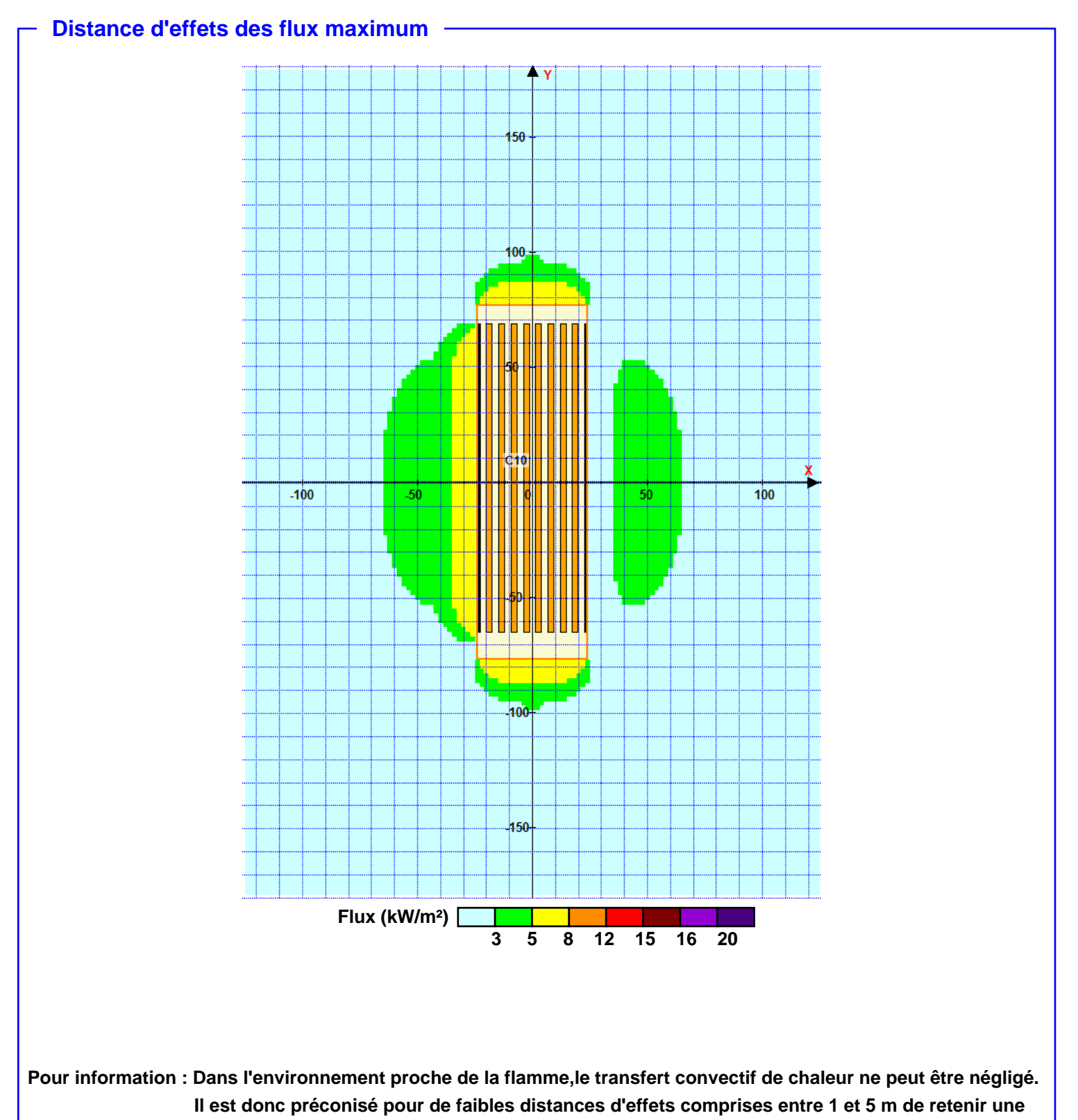

**distance d'effets de 5 m et pour celles comprises entre 6 m et 10 m de retenir 10 m.**